УДК 621.391

## **ВЕКТОРНЫЙ ФИЛЬТР КАЛЬМАНА**

*Ахапкина А.М.<sup>1</sup> , курсант гр. 033701*

## *Белорусский государственный университет информатики и радиоэлектроники<sup>1</sup>*

*г. Минск, Республика Беларусь*

## *Фильченкова Т.М. – магистр. технических наук*

**Аннотация.** В данной статье приведены теоретические сведения и практические результаты выполнения векторного фильтра Калмана, который позволяет строить оценки подвижной модели и тем самым определять ее местоположение в пространстве относительно трех осей.

**Ключевые слова.** оценка, фильтр Калмана, марковская модель, шум, оси, GPS, матрица

Актуально определение местонахождения подвижных объектов (машин, самолетов, людей) как для частных, так и для государственных структур. Определение местоположения включает в себя три этапа: непосредственное определение местоположение, передача данных и управления, обработка данных.

Самым определяющим этапом является непосредственное определение местоположения движущегося объекта, ведь если на начальном этапе определить его неверно – последующие этапы будут бессмысленны. Так же не менее важным этапов является передача данных и управления подвижными объектами, который не должен затрачивать много времени.

Во многим системах GPS используется Калмановский подход, имеющий наименьшую погрешность.

В нем используется алгоритм оценки сразу по трем пространственным осям, где процедуры выполняются независимо от каждой:

$$
\begin{cases}\n\hat{x}_k = u(z_k, \hat{x}_{k-1}) \\
\hat{y}_k = u(z_k, \hat{y}_{k-1}) \\
\hat{z}_k = u(z_k, \hat{z}_{k-1})\n\end{cases}
$$
\n $k = 1, 2, 3, ...$ \n(1)

где u(○) – калмановский алгоритм построения текущей оценки.

Так как все три координаты прадстваляют собой точку в трехмерном пространстве, то изменение положение объекта удобнее представить векторно-матричной марковской моделью:

$$
\begin{bmatrix} x_k \\ y_k \\ z_k \end{bmatrix} = \begin{bmatrix} r_x & 0 & 0 \\ 0 & r_y & 0 \\ 0 & 0 & r_z \end{bmatrix} \begin{bmatrix} x_{k-1} \\ y_{k-1} \\ z_{k-1} \end{bmatrix} + \begin{bmatrix} \xi_{xk} \\ \xi_{yk} \\ \xi_{zk} \end{bmatrix} \tag{2}
$$

или, в таких очевидных обозначениях:

$$
\overline{x}_k = R \cdot \overline{x}_{k-1} + \overline{\xi}_k
$$
\n(3)

Если предположить, что все случайные составляющие подчиняются нормальному закону распределения с нулевым средним и некоторыми дисперсиями. Например, для

$$
M\left\{\overline{\xi}_k \cdot \overline{\xi}_k^T\right\} = M\left\{\left[\xi_{xk}, \xi_{yk}, \xi_{zk}\right] \cdot \begin{bmatrix} \xi_{xk} \\ \xi_{yk} \\ \xi_{zk} \end{bmatrix}\right\} = \begin{bmatrix} \sigma_{\xi x}^2 & 0 & 0 \\ 0 & \sigma_{\xi y}^2 & 0 \\ 0 & 0 & \sigma_{\xi z}^2 \end{bmatrix} = V_{\xi}
$$
\n(4)

Модель наблюдения, соответственно, определяется вектором z:

$$
\begin{bmatrix} z_{xk} \\ z_{yk} \\ z_{zk} \end{bmatrix} = \begin{bmatrix} x_k \\ y_k \\ z_k \end{bmatrix} + \begin{bmatrix} n_{xk} \\ n_{yk} \\ n_{zk} \end{bmatrix}
$$
\n(5)

или, в векторном виде:

$$
\overline{z}_k = \overline{x}_k + \overline{n}_k \tag{6}
$$

Здесь дисперсии шумов будут образовывать диагональную матрицу:

$$
M\left\{\overline{n}_k \cdot \overline{n}_k^T\right\} = M\left\{\begin{bmatrix} n_{xk} \\ n_{yk} \\ n_{zk} \end{bmatrix} \cdot \begin{bmatrix} n_{xk}, n_{yk}, n_{zk} \end{bmatrix}\right\} = \begin{bmatrix} \sigma_{nx}^2 & 0 & 0 \\ 0 & \sigma_{ny}^2 & 0 \\ 0 & 0 & \sigma_{nz}^2 \end{bmatrix} = V_k
$$
\n(7)

Имеем векторную марсковскую модель изменения объекта в пространстве и вектор наблюдений текущего местоположения объекта (рисунок 1):

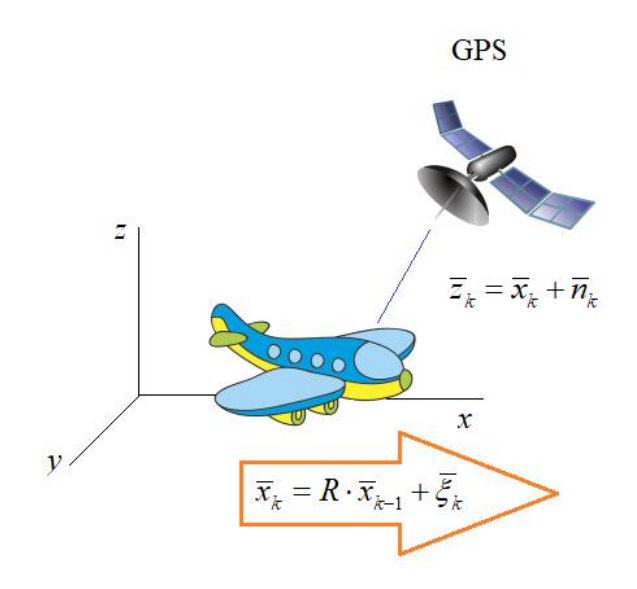

Рисунок 1 – Векторная марковская модель изменения местоположения самолета

Когда на вход приемника приходит самое первое наблюдение, то лучшая оценка – это значение самого наблюдения:

$$
\overline{x}_1 = z_1 \tag{8}
$$

с дисперсией ошибок оценивания:

$$
P = V_1 \tag{9}
$$

В следующий момент времени модель (самолет) немного меняет свое местоположение и на вход GPS-приемника приходит очередное наблюдение:

$$
\overline{z}_2 = \overline{x}_2 + \overline{n}_2 \tag{10}
$$

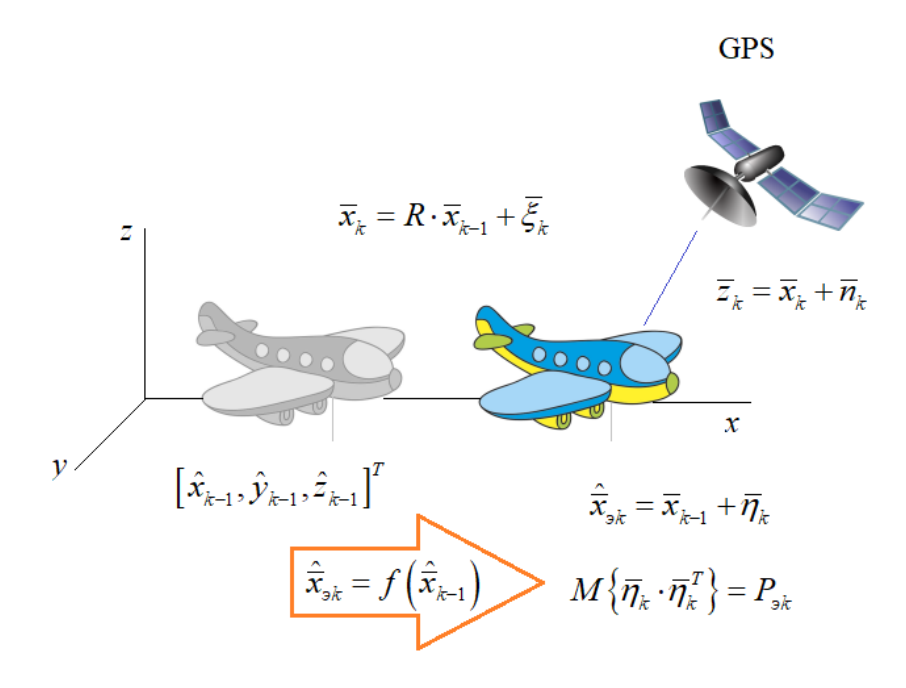

Рисунок 2 - Векторная марковская модель (самолет) в следующий момент времени

В данной ситуации при построении оценки текущего местоположения воспользуемся двумя наблюдениями. Первое – вектор zz, а второе наблюдение берется как прогноз текущего положения из предыдущей оценки х<sub>1</sub>, используя марковскую модель движения:

$$
\hat{\overline{x}}_{32} = R \cdot \hat{\overline{x}}_1 \tag{11}
$$

Затем вычисляется дисперсия ошибок прогноза, которая равна:

$$
P_{32} = M\left\{ \left(\overline{x}_2 - R\hat{\overline{x}}_1\right)^2 \right\} = M\left\{ \left(R\overline{x}_1 + \overline{\xi}_2 - R\hat{\overline{x}}_1\right)^2 \right\} =
$$
  
= RM  $\left\{ \left(\overline{x}_1 - \hat{\overline{x}}_1\right)^2 \right\} R^T + V_{\xi} = R \cdot P_1 \cdot R^T + V_{\xi}$  (12)

В результате имеются все необходимые данные для построения оценок координат на текущем шаге с помощью векторного фильтра Калмана. Используя формулы скалярного фильтра:

$$
P_k = \frac{P_{sk} \cdot \sigma_k^2}{P_{sk} + \sigma_k^2}, \qquad \hat{x}_k = \hat{x}_{sk} + \frac{P_k}{\sigma_k^2} \cdot (z_k - \hat{x}_{sk})
$$
\n(13)

Обобщенно для векторно-матричного случая:

$$
P_k = P_{sk} \cdot V_k \cdot \left(P_{sk} + V_k\right)^{-1}, \qquad \hat{\overline{x}}_k = \hat{\overline{x}}_{sk} + P_k \cdot V_k^{-1} \cdot \left(\overline{z}_k - \hat{\overline{x}}_{sk}\right)
$$
\n(14)

В данном случаи формально преобразовано скалярное выражение в векторное и получено возможность строить векторы оценок. В этот состоит одно из достоинств векторов и матриц: оно позволяют легко обобщать задачи на многомерный случай.

На втором шаге имеются следующие вычисления:

59-я научная конференция аспирантов, магистрантов и студентов БГУИР, 2023 г.

$$
P_2 = P_{32} \cdot V_2 \cdot (P_{32} + V_2)^{-1}, \qquad \hat{\overline{x}}_2 = \hat{\overline{x}}_{32} + P_2 \cdot V_2^{-1} \cdot (\overline{z}_2 - \hat{\overline{x}}_{32})
$$
\n(15)

Вычисления на последующих шагах вычисляются рекуррентно по формулам (15).

Для реализации векторного фильтра Калмана на Python необходимо учесть, что при условии некоррелированности и шумов и независимости перемещений по каждой из координат, получено тни независимых канала оценивания параметров х, у, z:

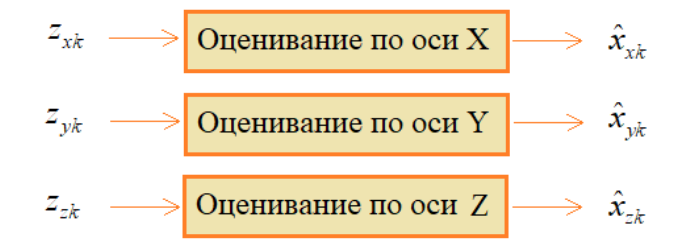

Рисунок 3 - Независимые каналы оценивания параметров

Однако, если модифицировать модель и учесть в ней скорости движения объекта по каждой координат, то получится взаимосвязь между наблюдаемыми скоростями и соответствующей координаты:

$$
\begin{bmatrix} x_i \\ y_i \\ z_i \\ w_{xi} \\ \end{bmatrix} = \begin{bmatrix} 1 & 0 & 0 & 1 & 0 & 0 \\ 0 & 1 & 0 & 0 & 1 & 0 \\ 0 & 0 & 1 & 0 & 0 & 1 \\ 0 & 0 & 0 & r_x & 0 & 0 \\ 0 & 0 & 0 & r_y & 0 & 0 \\ 0 & 0 & 0 & 0 & r_y & 0 \\ 0 & 0 & 0 & 0 & 0 & r_z \end{bmatrix} \begin{bmatrix} x_{i-1} \\ y_{i-1} \\ z_{i-1} \\ y_{xi-1} \\ y_{yi-1} \\ y_{yi-1} \\ y_{yi-1} \\ y_{yi-1} \\ y_{yi-1} \end{bmatrix} + \begin{bmatrix} 0 \\ 0 \\ \frac{\varepsilon}{2} \\ \frac{\varepsilon}{2}
$$

Причем, векторный фильтр Каламана автоматически наилучшим образом скомбинирует эти набюлдения для вычисления оптимальной выходной оценки в соответствии с описанной моделью перемещения. И это очень удобно, ведь не нужно решать систему линейных уравнений, находить оптимальные коэффициенты, все аккуратно расписывать. Все это делается автоматически при вычислении обратных матриц в фильтре Калмана.

Далее, для второго варианта матрицы дисперсий порождающего шума и шума наблюдений, будут выглядеть следующим образом:

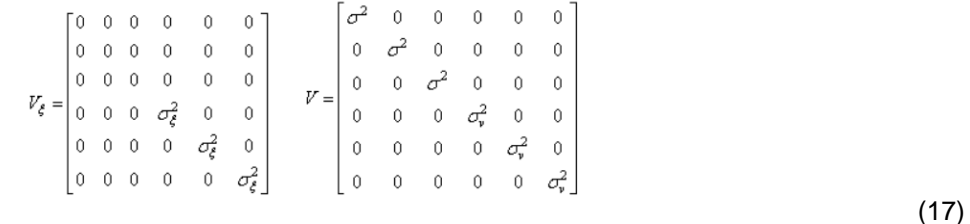

Весь остальной алгоритм оценивания будет прежним:

*59-я научная конференция аспирантов, магистрантов и студентов БГУИР, 2023 г.*

$$
P_k = P_{sk} \cdot V_k \cdot \left(P_{sk} + V_k\right)^{-1}, \qquad \hat{\overline{x}}_k = \hat{\overline{x}}_{sk} + P_k \cdot V_k^{-1} \cdot \left(\overline{z}_k - \hat{\overline{x}}_{sk}\right)
$$
\n(18)

| $N = 100$     | # число наблюдений                                |
|---------------|---------------------------------------------------|
| $dNoise = 1$  | # дисперсия шума                                  |
| $dsignal = 5$ | # дисперсия сигнала                               |
| $r = 0.99$    | # козффициент корреляции в модели движения        |
| $en = 0.1$    | # дисперсия СВ в модели движения                  |
| $M = 3$       | # размерность вектора координат положения объекта |

Рисунок 4 – Задание параметров для построения оценок

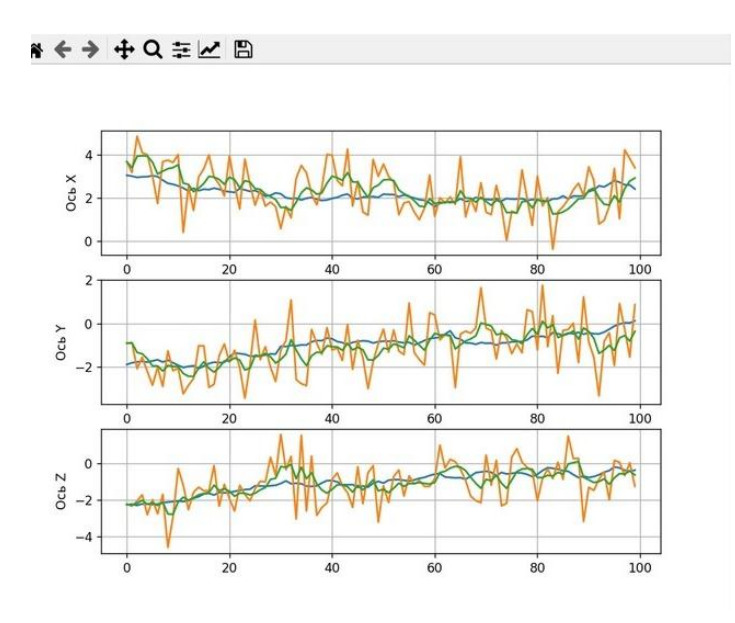

Рисунок 5 – Результат выполнения программы

## **Список использованных источников:**

1. Mohamed Laaraiedh «Implementation of Kalman Filter with Python Language» // paper, 2012

2. Бутковский, О.А «Предельные теоремы для марковских процессов» // диссертация, 2013.

3.Пучков, А.Ю «Разработка методов фильтрации в постановке Р. Калмана в условиях случайной дискретизации сигналов» // диссертация, 2019.